An Introduction to Open vSwitch LinuxCon Japan, Yokohama

Simon Horman <simon@horms.net> Horms Solutions Ltd., Tokyo

2nd June 2011

- $\blacksquare$  Introduction
- **Management and Configuration Basics**
- <span id="page-1-0"></span>Examples of Advanced Configuration
- Multi-Layer Virtual Switch  $\overline{\phantom{a}}$
- **Flexible Controller in User-Space**
- **Fast Datapath in Kernel**
- <span id="page-2-0"></span>An implementation of Open Flow
- Available from openvswitch.org
- Development code is available in git  $\overline{\phantom{a}}$
- **Announce, discussion and development mailing lists**
- User-space (controller and tools) is under the Apache license
- Kernel (datapath) is under the GPLv2
- <span id="page-3-0"></span>Shared headers are dual-licensed
- A switch contains ports
- A port may have one or more interfaces
	- Bonding allows more than once interface per port
- <span id="page-4-0"></span>**Packets are forward by flow**

# [Identifying Flows](#page-5-0)

#### A flow may be identified by any combination of

- Tunnel ID
- **IPv6 ND target**
- **I** IPv4 or IPv6 source address
- **IPv4 or IPv6 destination address**
- Input port
- $\blacksquare$  Ethernet frame type
- $\blacksquare$  VLAN ID (802.1Q)
- TCP/UDP source port
- TCP/UDP destination port
- **Ethernet dource address**
- **Fthernet destination address**
- **IF Protocol or lower 8 bits of ARP ppcode**
- **IP ToS (DSCP field)**
- ARP/ND source hardware address
- <span id="page-5-0"></span>**ARP/ND** destination hardware address

### [Forwarding Flows](#page-6-0)

- **1** The first packet of a flow is sent to the controller
- 2 The controller programs the datapath's actions for a flow
	- Usually one, but may be a list
	- **Actions include:** 
		- Forward to a port or ports, mirror
		- **Encapsulate and forward to controller**
		- Drop
- **3** And returns the packet to the datapath
- <span id="page-6-0"></span>4 Subsequent packets are handled directly by the datapath

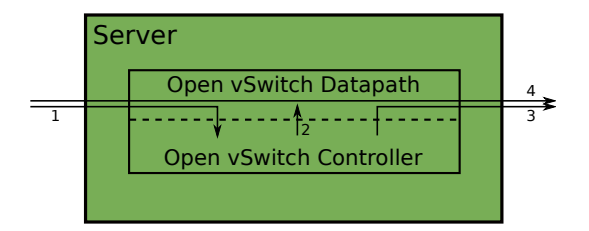

- Open vSwitch controller is configured via a JSON database
- Database and thus configuration is persistent across reboots
- Database actions won't return until the controller is reconfigured
- <span id="page-7-0"></span>**JSON** database may be controlled locally using a UNIX socket or remotely using TLS (SSL)
- **1** Ensure that Open vSwitch is running /etc/init.d/openvswitch-switch start
- **2** Create a bridge

ovs-vsctl -- --may-exist add-br br0

**3** Add port to a bridge

<span id="page-8-0"></span>ovs-vsctl -- --may-exist add-port br0 eth0

```
1 Ensure that Open vSwitch is running
  /etc/init.d/openvswitch-switch start
2 Remove a port from a bridge
      ovs-vsctl -- --if-exists del-port br0 eth0
3 Remove a bridge
  ovs-vsctl -- --if-exists del-br br0
```
<span id="page-10-0"></span>**Port Mirroring (SPAN)** QoS

- Allows frames sent to or recieved on one or more ports to be duplicated on a different port
- <span id="page-11-0"></span>**Useful for debugging**
- **1** Create a dummy interface that will recieve mirrored packets modprobe dummy ip link set up dummy0 modprobe dummy
- <span id="page-12-0"></span>2 Add the dummy interface to the bridge in use ovs-vsctl add-port br0 dummy0

# [Port Mirroring Configuration \(Target\)](#page-13-0)

```
1 Create a mirror
  ovs-vsctl \
      -- --id=@m create mirror name=mirror0 \
      -- add bridge br0 mirrors @m
2 Find the UUID of the target interface
  ovs-vsctl list port dummy0
  _uuid : 4d5ed382-a0c3-4453-ab3c-58e1e7f603b0
  ...
```
<span id="page-13-0"></span>**3** Configure the mirror to output mirrored packets to the target interface ovs-vsctl set mirror mirror0 \ output\_port=4d5ed382-a0c3-4453-ab3c-58e1e7f603b0

# [Port Mirroring Configuration \(Selected Source\)](#page-14-0)

- All packets sent to or received from tap0 will be mirrored on dummy0
- All flooded packets will go to dummy0
- **1** Find the UUID of the port or ports whose packets should be be mirrored

```
ovs-vsctl list port tap0
_uuid : d624f5b1-f5e3-4f85-a907-bd209b5463aa
...
```
<span id="page-14-0"></span>2 Mirror packets sent to and received from the interface of interest ovs-vsctl set mirror mirror0 \ select\\_dst\\_port=d624f5b1-f5e3-4f85-a907-bd209b5463aa ovs-vsctl set mirror mirror0 \ select\\_src\\_port=d624f5b1-f5e3-4f85-a907-bd209b5463aa

- All switch packets will go to dummy0
- <span id="page-15-0"></span>1 ovs-vsctl set mirror mirror0 select\_all=1

Open vSwitch QoS capabilities

- $\blacksquare$  Interface rate limiting
- <span id="page-16-0"></span>Port QoS policy
- A rate and burst can be assigned to an Interface
- Conceptually similar to Xen's netback credit scheduler
- **Utilises the Kernel tc framework's ingress polycing**
- Simple
- Gonfiguration example. 100Mbit/s rate with  $10M$ bit/s burt:

<span id="page-17-0"></span># ovs-vsctl set Interface tap0 ingress\_policing\_rate=100000 # ovs-vsctl set Interface tap0 ingress\_policing\_burst=10000

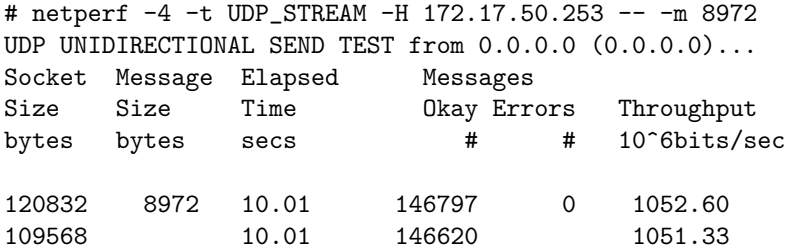

- tap networking used
- u jumbo frames required to reach line speed  $(\approx 210$ Mbits/s with 1500 byte frames)
- <span id="page-18-0"></span>virtio does much better

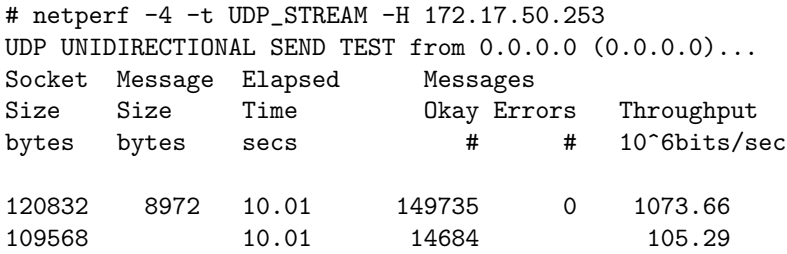

- Difference in sent and received packets indicates that excess packets are dropped – no backpressure
- <span id="page-19-0"></span>**This is an inherent problem when using ingress policying**
- A port may be assigned one ore more QoS policy
- Each QoS policy consists of a class and a gdisc
- Classes and qdisc use the Linux kernel's tc implementation  $\overline{\phantom{a}}$
- Only HTB and HFSC classes are supported at this time
- The class of a flow is chosen by the controller
- The QoS policy (i.e. class) of a flow is chosen by the controller
- <span id="page-20-0"></span>Operates as an egress filter

Programming the Datapath

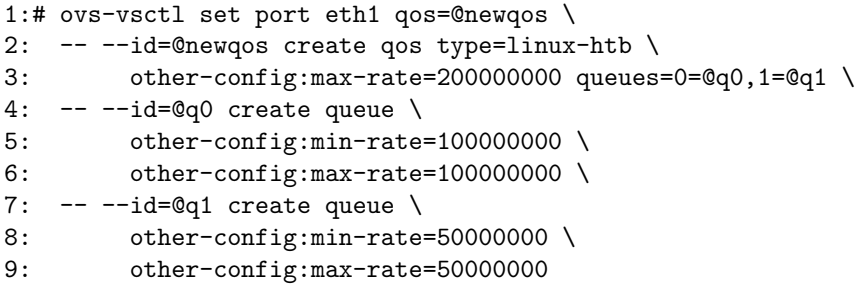

<span id="page-21-0"></span>Line numbers added for clarity

Hard-coding the controller

```
# ovs-ofctl add-flow br0 "in_port=2 ip nw\_dst=172.17.50.253 \
     idle_timeout=0 actions=enqueue:1:0"
# ovs-ofctl add-flow br0 "in_port=3 ip nw_dst=172.17.50.253 \
     idle_timeout=0 actions=enqueue:1:1"
```
<span id="page-22-0"></span>Only suitable for testing

### [QoS: Port QoS policy example](#page-23-0)

<span id="page-23-0"></span>Guest 0: # netperf -4 -t TCP\_STREAM -H 172.17.50.253 -l 30 -- -m 8972 TCP STREAM TEST from 0.0.0.0 (0.0.0.0)... Recv Send Send Socket Socket Message Elapsed Size Size Size Time Throughput bytes bytes bytes secs. 10^6bits/sec 87380 16384 8972 30.01 99.12 Guest 1: # netperf -4 -t TCP\_STREAM -H 172.17.50.253 -l 30 -- -m 8972 ... 87380 16384 8972 30.14 49.56

- Add a default queue to the Port table
- <span id="page-24-0"></span>Add enqueue to the FLOOD and NORMAL ports

# <span id="page-25-0"></span>[Questions](#page-25-0)

- **Per-Customer VLANs are desirable for security reasons**
- <span id="page-26-0"></span>But there is a limit of 4094 VLANs

Two, apparently competing, approaches

- $\blacksquare$  IETF / Cisco
	- RFC5517 Private VLANs
- <span id="page-27-0"></span>IEEE
	- 802.1ad Provider Bridges  $(Q-in-Q)$
	- 802.1ah Provider Backbone Brides (MAC-in-MAC)
- Uses existing 802.1Q framing
	- Simple to implement (in software/firmware)
- **Makes use of pairs of VIDs** 
	- Requires all switches to support of Private VLANs otherwise switch tables may not merge
- **Provides 12 broadcast isolation** 
	- Forwarding may occur at L3
	- Requires the router to perform proxy ARP
- <span id="page-28-0"></span>■ Currently not supported by Open vSwitch

#### Three VLAN classifications

- **Promiscuous** 
	- **May communicate with endpoints on any port**
	- e.g.: Gateway, Management Host
- Community
	- **May only communicate with endpoints on promiscuous ports or ports** belonging to the same comunity
	- e.g.: Different hosts belonging to the same customer
- <span id="page-29-0"></span>Isolated
	- **May only communicate with endpoints on promiscuous ports**
	- e.g.: Hosts that only require access to the gateway

### [Private VLANs — Domain View](#page-30-0)

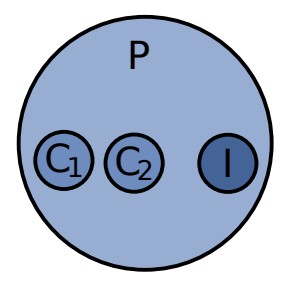

- **Promiscous domain (P)** 
	- **May communicate with endpoints in the same domain and sub-domains**
- Two community sub-domains  $(C_1, C_2)$ 
	- May communicate with endpoints in the same domain and parent-domain
- <span id="page-30-0"></span>**I** Isolated sub-domain (I)
	- **May communicate with endpoints in the parent domain**
	- May *not* communicate with endpoints in the same domain

## [802.1ad — Provider Bridges \(Q-in-Q\)](#page-31-0)

- Current standard is 802.1ad-2005, Approved December 2005
- Builds on 802.1Q
- New Framing
	- C-VID (inner)
		- Renamed 802.1Q VID
		- $\blacksquare$  There may be more than one C-VID (inner-inner, ...)
	- S-VID (outer)
		- Different ether-type to C-VID
		- May be translated
- <span id="page-31-0"></span>Currently not supported by Linux Kernel / Open vSwitch

### [802.1ad Framing — Provider Bridges](#page-32-0)

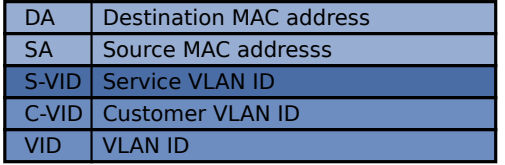

<span id="page-32-0"></span>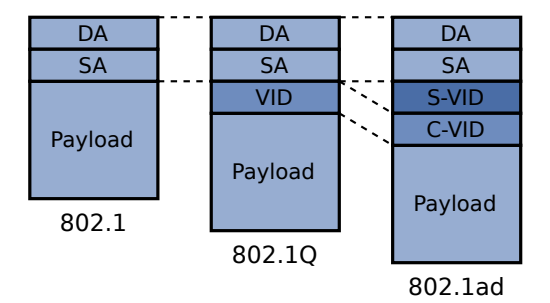

# [802.1ah — Provider Backbone Bridges \(MAC-in-MAC\)](#page-33-0)

- Current standard is 802.1ah-2008, Approved August 2008
- Builds on 802.1ad
- **New Framing** 
	- MAC encapsulation provides full Client VLAN isolation
		- $\blacksquare$  Inner MAC is unknown outside of its scope
	- I-SID: Up to  $2^{24} \approx 16$ million backbone services
	- I-VID semantics are the same as the S-VLAN
		- Only edge switches need to be Provider Backbone Bridge aware
		- Core switches need only be Provider Bridge (802.1ad) aware
- <span id="page-33-0"></span>Currently not supported by Linux Kernel / Open vSwitch

### [802.1ah Framing — Provider Backbone Bridges](#page-34-0)

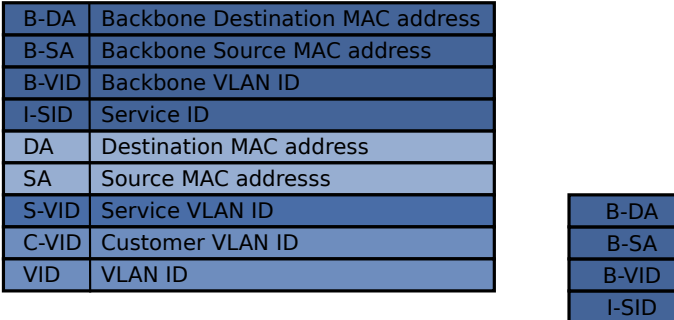

<span id="page-34-0"></span>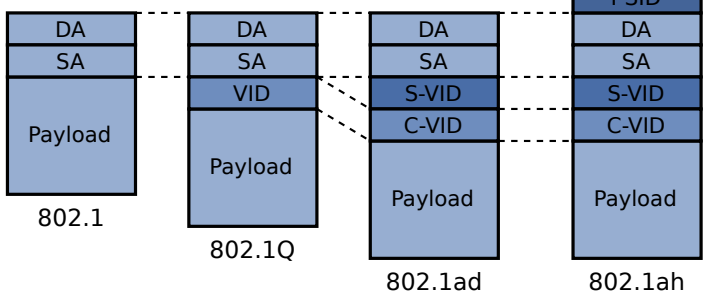

# <span id="page-35-0"></span>[Questions](#page-35-0)